## [JTF] ReadMe: BR648 VAREO

## Benötigte Payware:<https://www.railtraction.eu/br-648.html>

Installation: Installiere die beigefügte rwp.Datei mit utilities.exe oder klicke diese an und verschiebe den Assets Ordner in das Railworksverzeichnis (steam/steamapps/common/Railworks).

## ANSCHLIEßEND

Kopiere aus dem Ordner ,,Assets/Railtraction/Lint41/BR648/engine'' die

LintA.GeoPcDx

und

LintB.GeoPcDx

und füge diese in den Ordner ,,Assets/Railtraction/Lint41/BR648\_VAREO/engine''

ein.

Letzter Schritt:

Kopiere aus dem Ordner ,,Assets/Railtraction/Lint41/BR648'' die **ORDNER** 

**coupler** und driverp

und füge diese in den Ordner ,,Assets/Railtraction/Lint41/BR648\_VAREO'' ein

Cache leeren!  $\rightarrow$  Fertig!

Preloads:

1xVareo (Einzeltraktion) 2xVareo (Doppeltraktion)

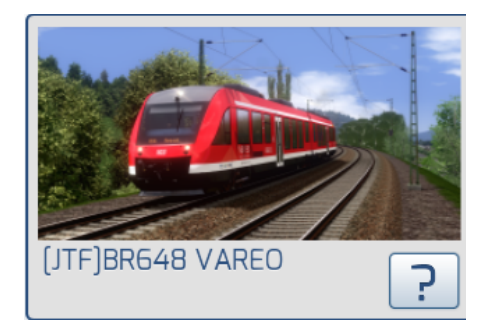

V1.1: ZZA Mit diesem Repaint werden auch neue ZZA's mitgeliefert.

Änderungen V1.1: -RB22 hinzugefügt -Trier-Ehrang hinzugefügt (In der Vergangenheit zeitweise Endhaltepunkt wegen Bauarbeiten)

Nicht einsteigen **Dienstfahrt** Sonderfahrt **Werkstattfahrt** Zug endet hier Zug fährt schlafen **Flirt-Express DB Regio NRU** Vareo RF 12 **Trier Hbf** Köln Messe/Deutz **RE12** RE<sub>12</sub> **Trier-Ehrang RE12**<br>RE12 **Köln Süd Euskirchen** Köln Messe/Deutz **RB22 Trier Hbf** RB 22 Gerolstein RB 22 **Trier-Ehrang Trier Hbf** Gerolstein **RE22 Trier-Ehrang** RE22 Köln Messe/Deutz RF22 Kall RR24 Köln Messe/Deutz 2R24 Gerolstein 2B24 Köln-Hansaring 2R29 Lüdenscheid RR25 **Meinerzhagen R25 Overath R25** Lüdenscheid-Brügge **Bonn Hbf Euskirchen Rheinbach Euskirchen RB23 Bad Münstereifel Ahrbrück** RB30 **Bonn Hbf** २८३० RB30 **Remagen** Dernau રારસા RR30 **BN-Bad Godesberg RB38 Bedburg (Erft) RB38** Köln Messe/Deutz **RB38 Horrem RB39** Remagen **RB39 Dernau** 

RB38 gehört nicht zum VAREO-Netz jedoch fuhren dort gelegentlich ersatzweise für die BR644 VAREO-Triebzüge!

## BILDER

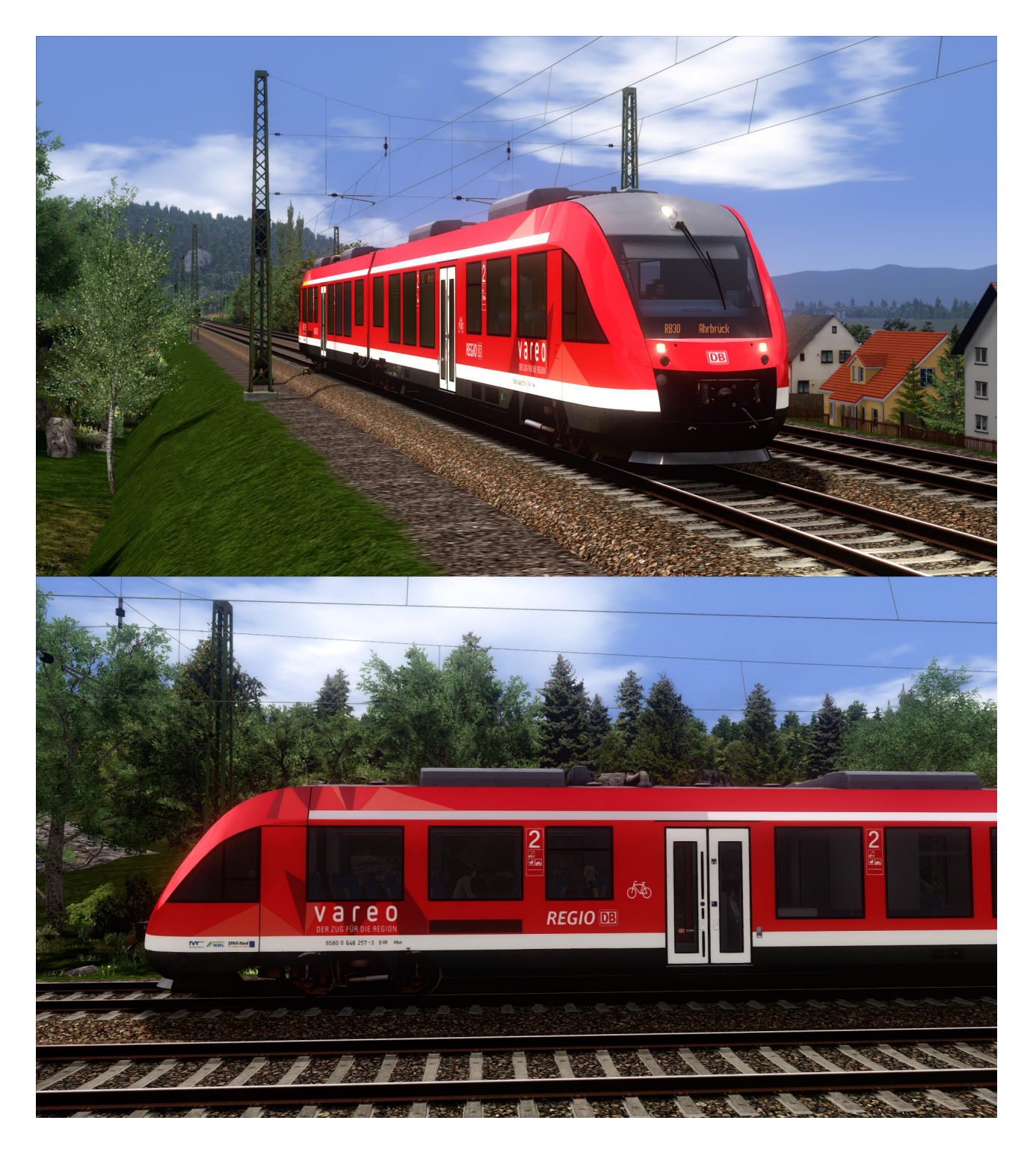